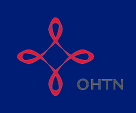

# Section 6: Harm Reduction Services

This section will show you how to complete Section 6 of OCHART 2.0, Harm Reduction Services. This section is for any organization or program that provides harm reduction services for clients who use substances.

Remember, you can fill in any OCHART section on your computer, tablet, or smart phone.

#### Type "www.ochart.ca" into the address bar. Press "ENTER".

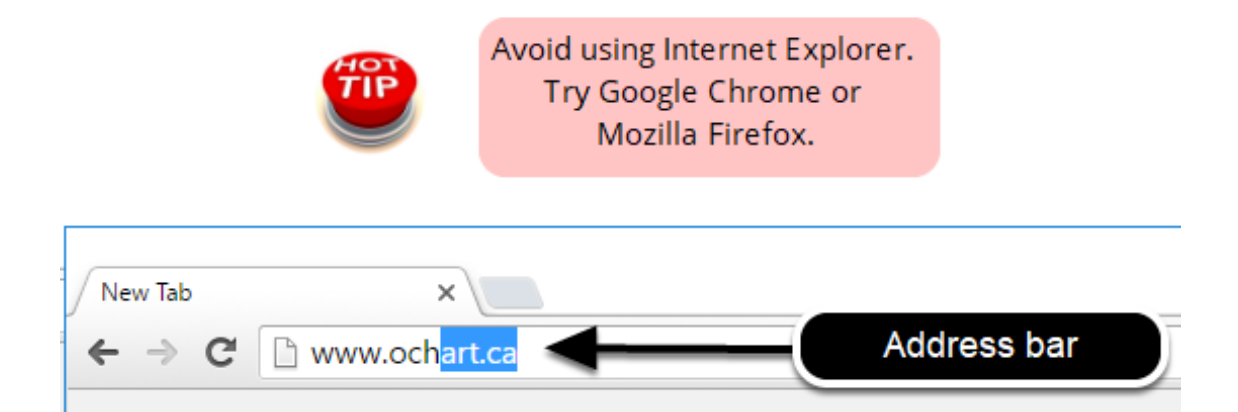

Type in your "Username" (your work email address) and your "Password". Click "Login".

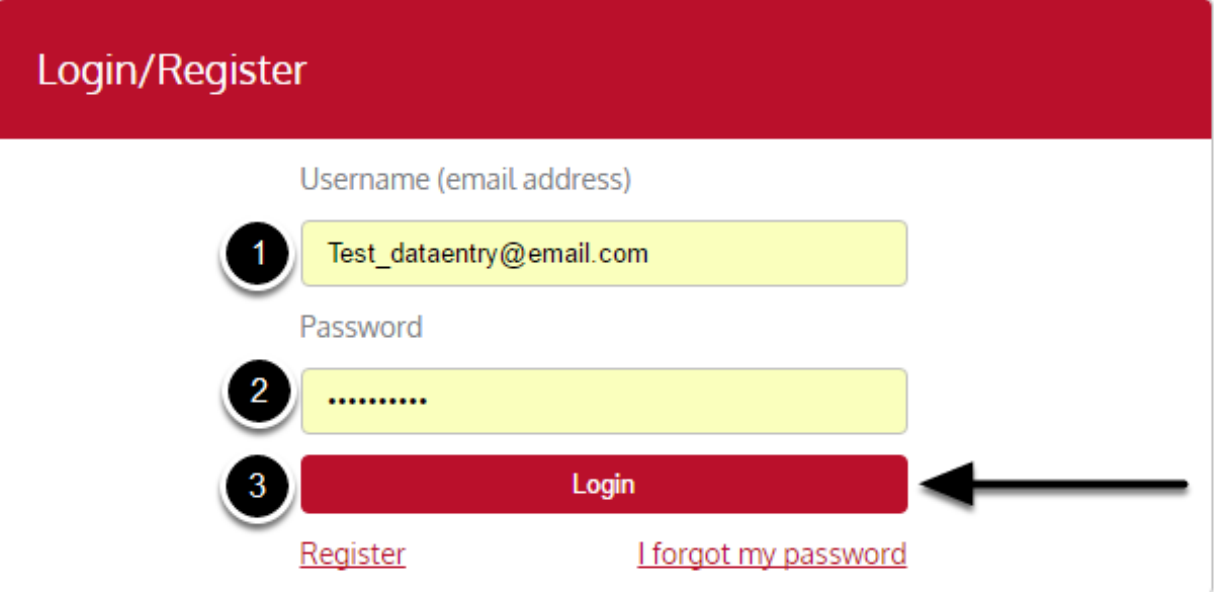

You must have an existing OCHART account in order to login. If you are a first time OCHART user and do not have an account, go to the article titled, "[Registration"](http://www.ohtn.on.ca/wp-content/uploads/2014/06/How-to-Register-with-OCHART.pdf) for step-by-step registration instructions.

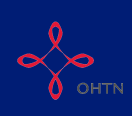

# Click "Enter OCHART Data" (left side).

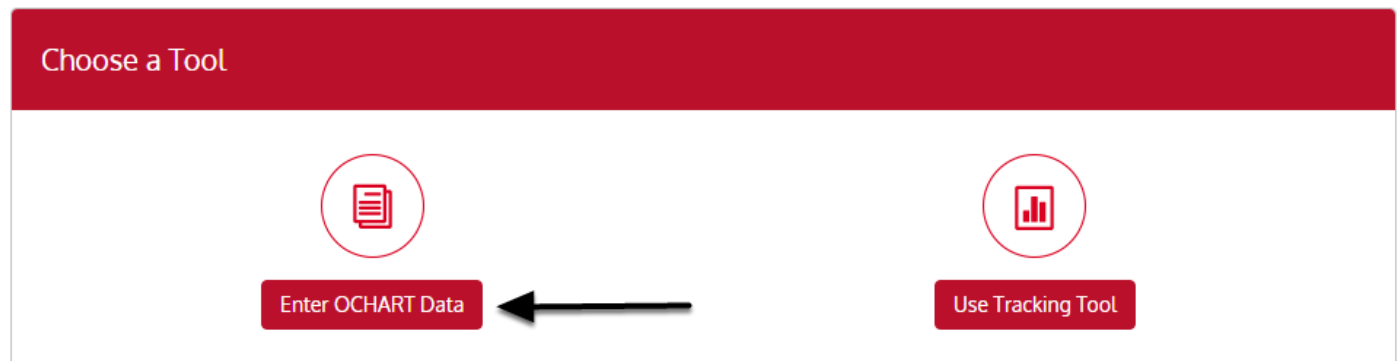

# Click the "Start" button under "6 - IDU/substnace use services".

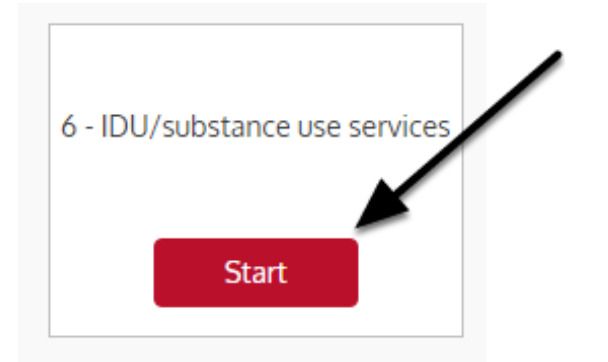

Q1. In the space provided, type the total number of unique and new clients by sex/gender you had during the reporting period and the total number of peers by sex/gender that were active in your program. Click "Next".

#### **Section 6**

#### **IDU Outreach Programs**

This section is to be completed by any organization or program that provides harm reduction services for clients who use substances.

1. Report the total number of unique and new clients by sex/gender you had in the past 6 months and the total number of peers by sex/gender that were active in your program. \*\*Note: Not Listed = a gender that is not one of the four options that are listed in the table below (e.g., genderfluid)

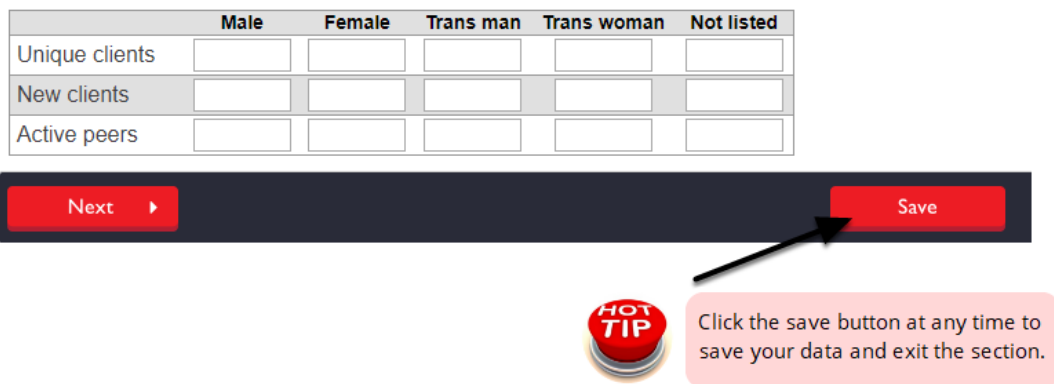

A peer is an active or recently active person who uses substances and works with other people who use substances.

### Q2. Enter the total number of times each service was delivered to clients by sex/ gender during the reporting period. Click "Next".

2. Report the total number of times each service was delivered to clients by sex/gender in the past 6 months.

\*\* Note: Clients are counted more than once in the 6-month reporting period.

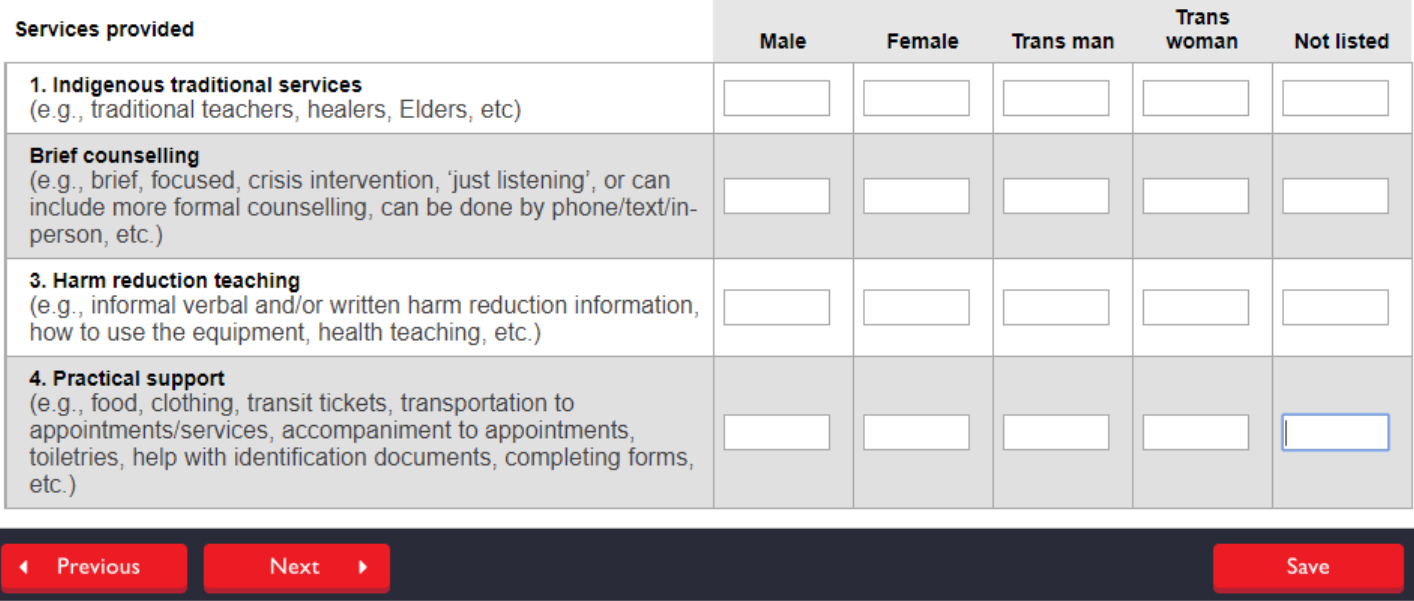

These services can be delivered by either staff or peers.

The same client can be counted in more than one service category, but only once per service category.

3. Report the total number of client interactions by sex/gender made at each location in the past 6 months.

The total number of unique clients who accessed each service should not exceed the total number of unique clients reported in Question 1.

#### Q3. Enter the total number of client interactions made at each location by sex/ gender during the reporting period. Click "Next".

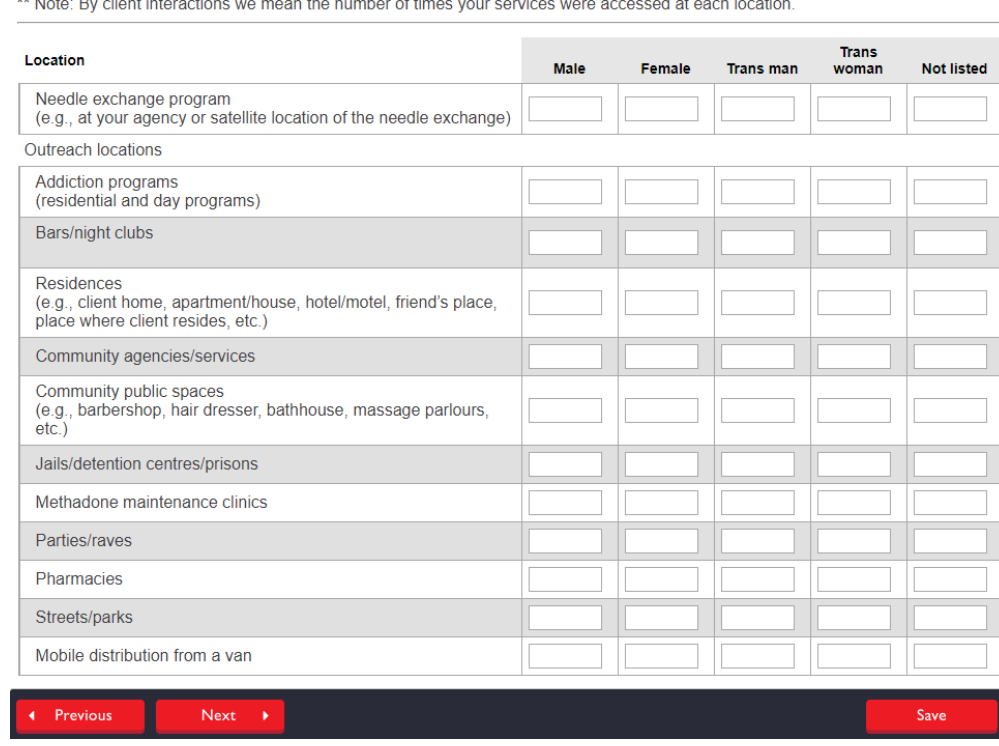

Note that clients interactions are the total number of times your services were accessed.

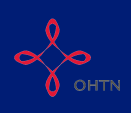

#### Q4. Enter the total number of referrals made to clients by sex/gender in the past 6 months. Click "Next".

4. Report the number of referrals made to clients by sex/gender in the past 6 months.<br>\*\* Note: Clients are counted more than once in the 6-month reporting period.

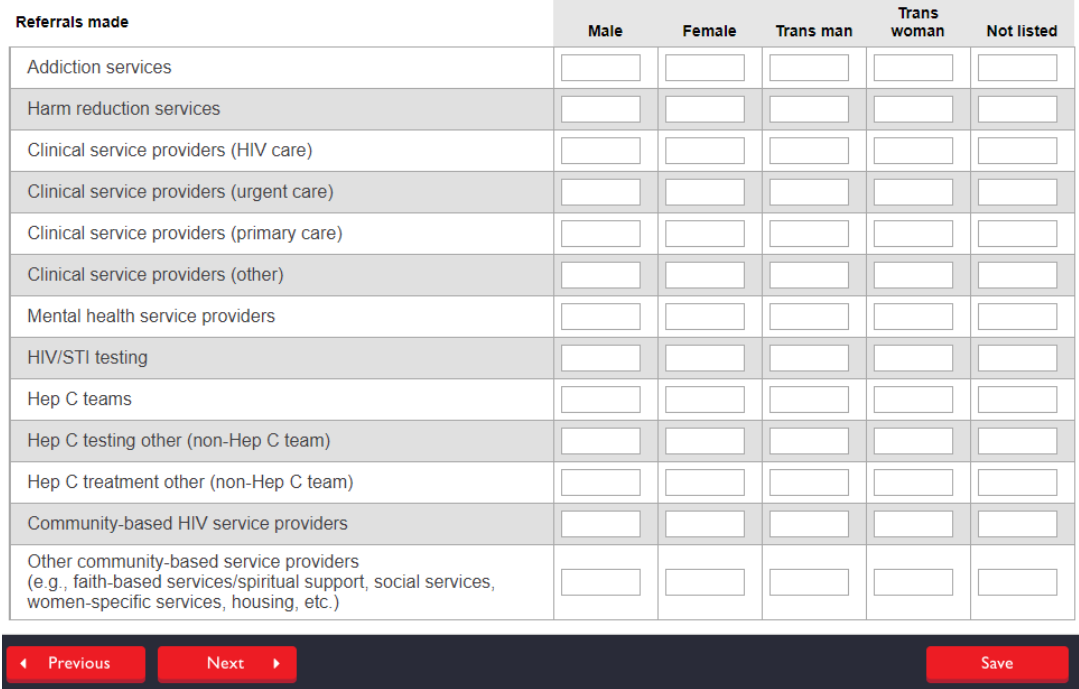

Note that clients may be counted more than once during the reporting period.

### Q5. Enter the total number of community clean-ups conducted during the reporting period (enter 9999 if this does not apply to your agency).

5. Report the number of community clean-ups you conducted in the past six months. (This question is not applicable to all sites. If you do not conduct community clean-ups, enter 9999.)

# Q6. Check all of the activities that peers were involved in with your programs during the reporting period.

6. Indicate the activities that peers were involved in with your program during the past six months. (check all that apply)

- Community clean-ups
- Kit making (safer injection or safer inhalation kits)
- Harm reduction equipment distribution
- Harm reduction teaching  $\Box$
- (e.g., informal verbal and/or written harm reduction information, health teaching, etc.)
- Brief counselling (e.g., brief and focused, crisis intervention, 'just listening', or can include more formal counselling done by phone, □ text, in-person, etc.) **Practical support**
- (e.g., food, water, transit tickets, rides to appointments/services, accompany to appointments, help with getting ID and completing other forms, etc.)

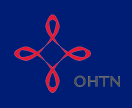

Remember, a peer is an active or recently active person who uses substances and works with other people who use substances.

### Q7. Enter the number of activities held to support peers during the reporting period and the total number of peers that attended those activities. Click "Next".

#### 7. Report the number of activities held to support peers in the past 6 months

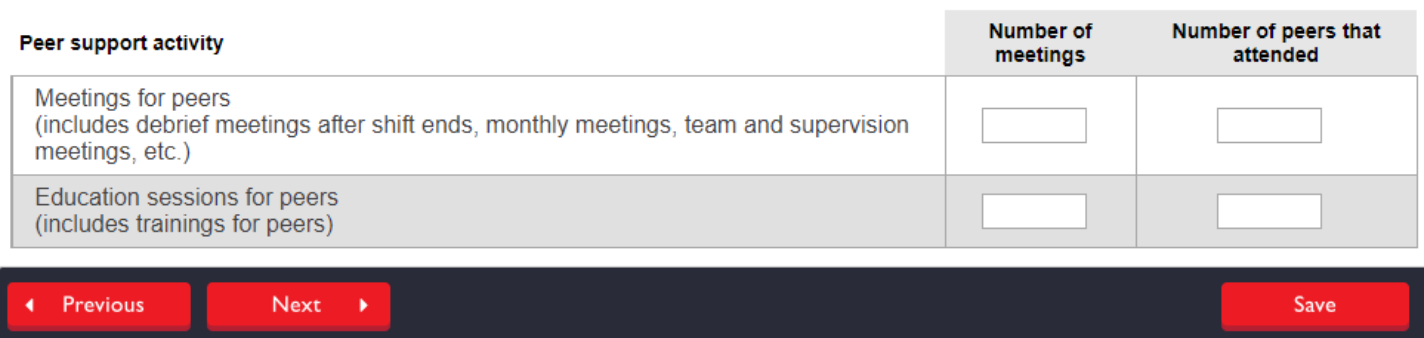

#### Q8. Enter the numbers 1 to 5 in the boxes next to each substance to rank the top 5 most commonly used substances in your region during the reporting period. Click "Next".

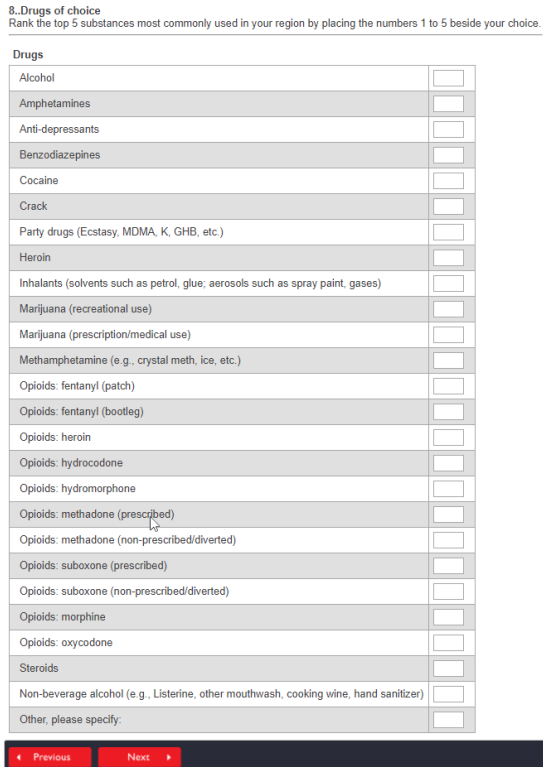

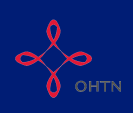

#### Q9. Enter the number of harm reduction resources distributed to clients who use substances during the reporting period. Click "Next".

#### 9. Harm reduction resources distributed

(Note: this is related to equipment you distribute specifically to clients who use substances)

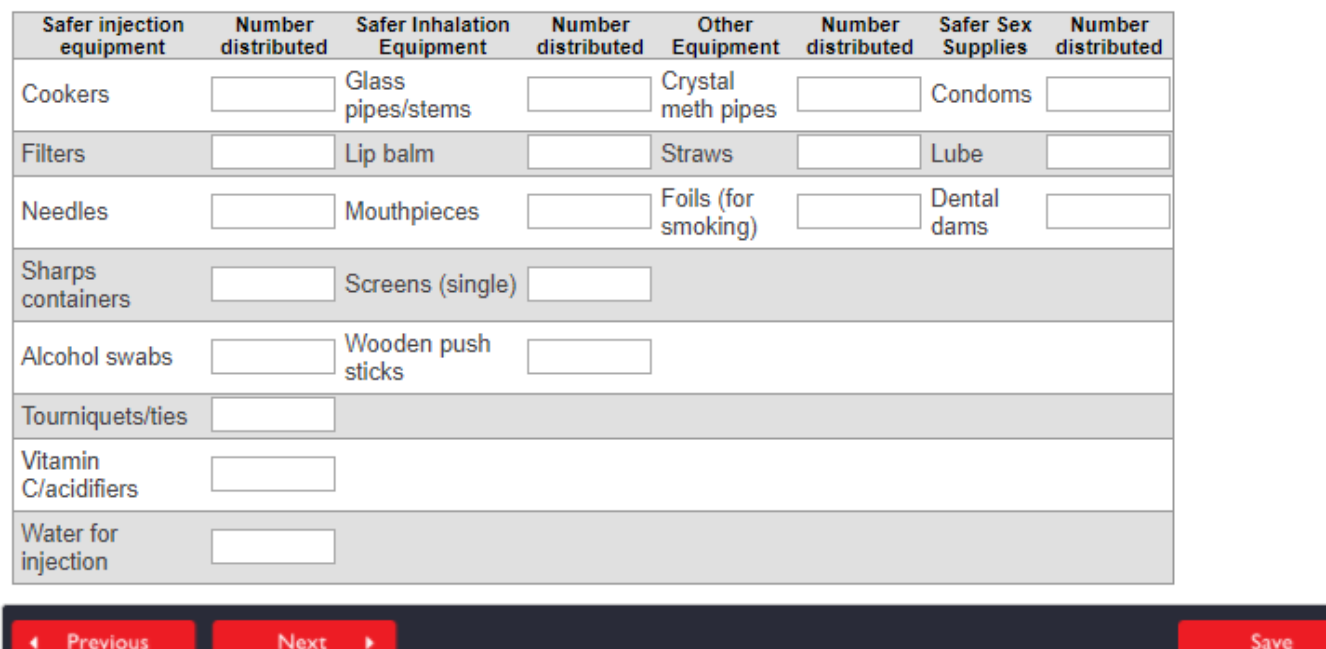

#### Q10a - 10b. Answer the narrative questions about substance use services. Report any changes your agency has noted in shifts or changes in demand for HIV/IDU/ substance use services during the reporting period and explain what your agency has done to respond to those emerging trends.

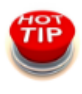

Save your words and use point form, but start each point with a "\*"

#### 10a. Shifts/trends

During this reporting period, have you identified any shifts or changes in demand for HIV/IDU/substance use services?

These shifts/changes can be positive (successes) or challenges encountered in your work. (e.g., client age, gender or ethnicity, drug of choice, type of service requested/provided, changes in social attitudes in the community/access to harm reduction programs, access to mental health and addiction services, changes in policing practices)? (maximum 250 words, point form acceptable, use a \* to start each new point/line. Do not use a hyphen.)

#### 10b. Response to emerging trends

How are you responding to these emerging trends (e.g., change in programming, new partnerships, requests for funding)?

(maximum 250 words, point form acceptable, use a \* to start each new point/line. Do not use a hyphen.)

**Previous** 

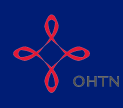

You cannot exceed 250 words in each response so use point form if needed.

Click "Previous" to review and change answers to past questions. When you are finished, click "Save" to save your work and exit the section.